2023/12/20 18:55 1/1 issues

## issues

## numpy

Cannot install numpy as pip package:

```
import numpy as np
File "/usr/lib/python3.9/site-packages/numpy/init.py", line 150, in
from . import core
File "/usr/lib/python3.9/site-packages/numpy/core/init.py", line 48, in
raise ImportError(msq)
ImportError:
IMPORTANT: PLEASE READ THIS FOR ADVICE ON HOW TO SOLVE THIS ISSUE!
Importing the numpy C-extensions failed. This error can happen for
many reasons, often due to issues with your setup or how NumPy was
installed.
We have compiled some common reasons and troubleshooting tips at:
https://numpy.org/devdocs/user/troubleshooting-importerror.html
Please note and check the following:
   The Python version is: Python3.9 from "/usr/bin/python3"
   The NumPy version is: "1.21.1"
   and make sure that they are the versions you expect.
   Please carefully study the documentation linked above for further help.
    Original error was: No module named 'numpy.core._multiarray umath'`
```

Appdaemon is based on Alpine Linux image.

Solution is to install Alpine package: py3-numpy instead of Pip's numpy

From:

https://niziak.spox.org/wiki/ - niziak.spox.org

Permanent link:

https://niziak.spox.org/wiki/home\_automation:home\_assistant:appdaemon:issues

Last update: 2023/12/11 17:18

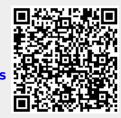